# Neutrino oscillation probability from a Jpp perspective

M. de Jong

#### Neutrino oscillation probability

 $P(\nu_1 \rightarrow \nu_2) \equiv f(\sin^2\theta_{12}, \Delta m_{21}, \sin^2\theta_{13}, \Delta m_{31}, \sin^2\theta_{23}, \delta_{CP}; E_{\nu}, \cos\theta)$ 

Is it possible to?

A. interpolate  $f(\sin^2\theta_{12}, \Delta m_{21}, \sin^2\theta_{13}, \Delta m_{31}, \sin^2\theta_{23}, \delta_{CP}, E_{\nu}$ , cos  $\theta$ )

B. interpolate  $f(\sin^2\theta_{12}, \Delta m_{21}, \sin^2\theta_{13}, \Delta m_{31}, \sin^2\theta_{23}, \delta_{CP})$  and interpolate *a posteriori* between  $(E_{\nu}, \cos \theta)$ 

# Part I

## 8D-table – containing double

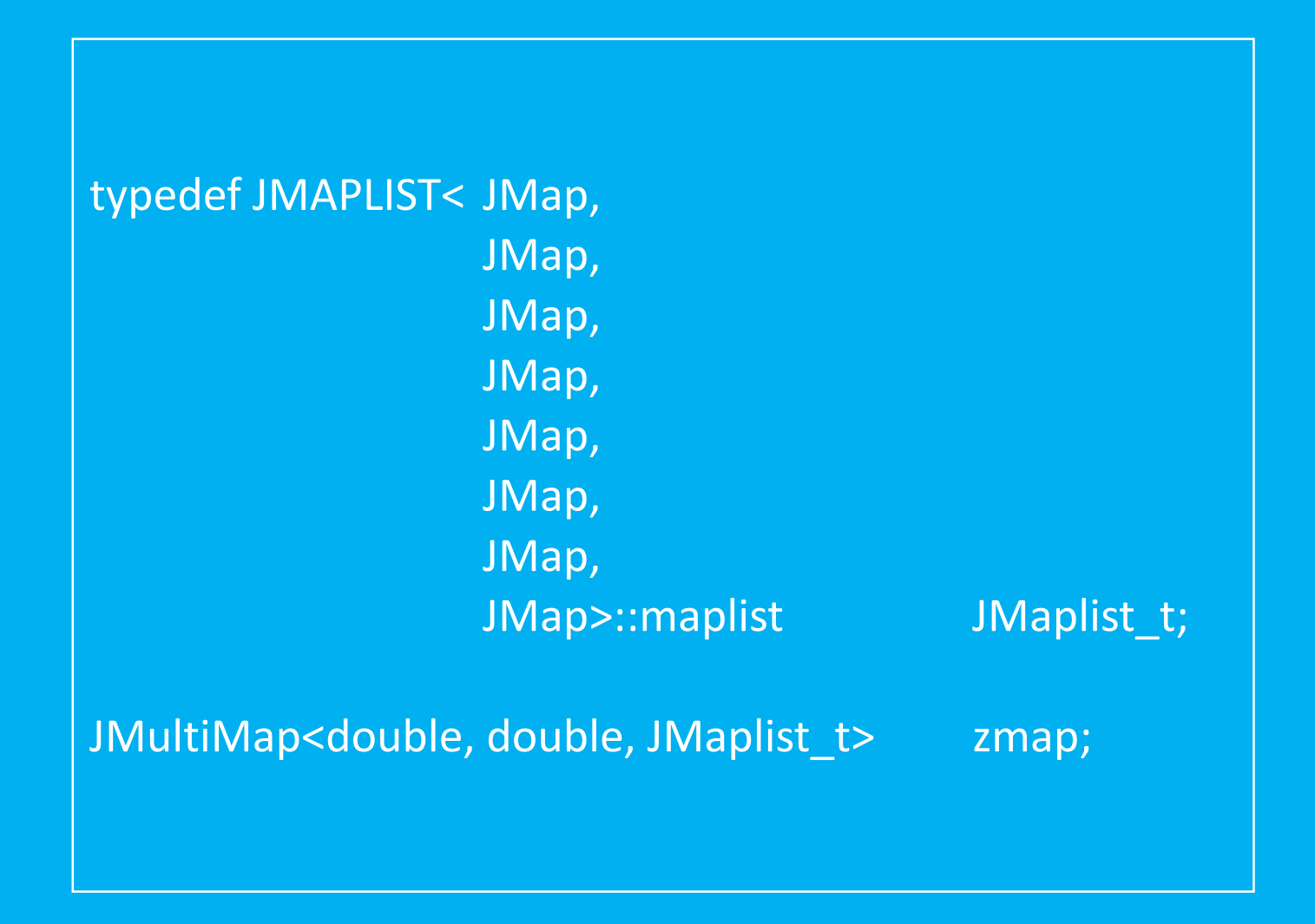

# 2D-interpolator – returning double

typedef double  $\blacksquare$  data\_type; typedef JElement2D<double, data\_type> element\_type; typedef JPolintFunction1D<0, element\_type, JGridCollection, data\_type> JFunction1D\_t

typedef JMAPLIST<JPolint0FunctionalGridMap>::maplist JMaplist1D\_t; typedef JMultiFunction<JFunction1D\_t, JMaplist1D\_t> JFunction2D\_t;

## 6D-interpolator – template

typedef JMAPLIST< JPolint0FunctionalGridMap,  $\frac{1}{\sin^2 \theta_{12}}$ <br>JPolint0FunctionalGridMap,  $\frac{1}{\tan^2 \theta_{12}}$ JPolint0FunctionalGridMap, JPolint1FunctionalGridMap, JPolint1FunctionalGridMap, JPolint1FunctionalGridMap, JPolint1FunctionalGridMap>::maplist JMaplist6D\_t;

# 8D-interpolator – returning double

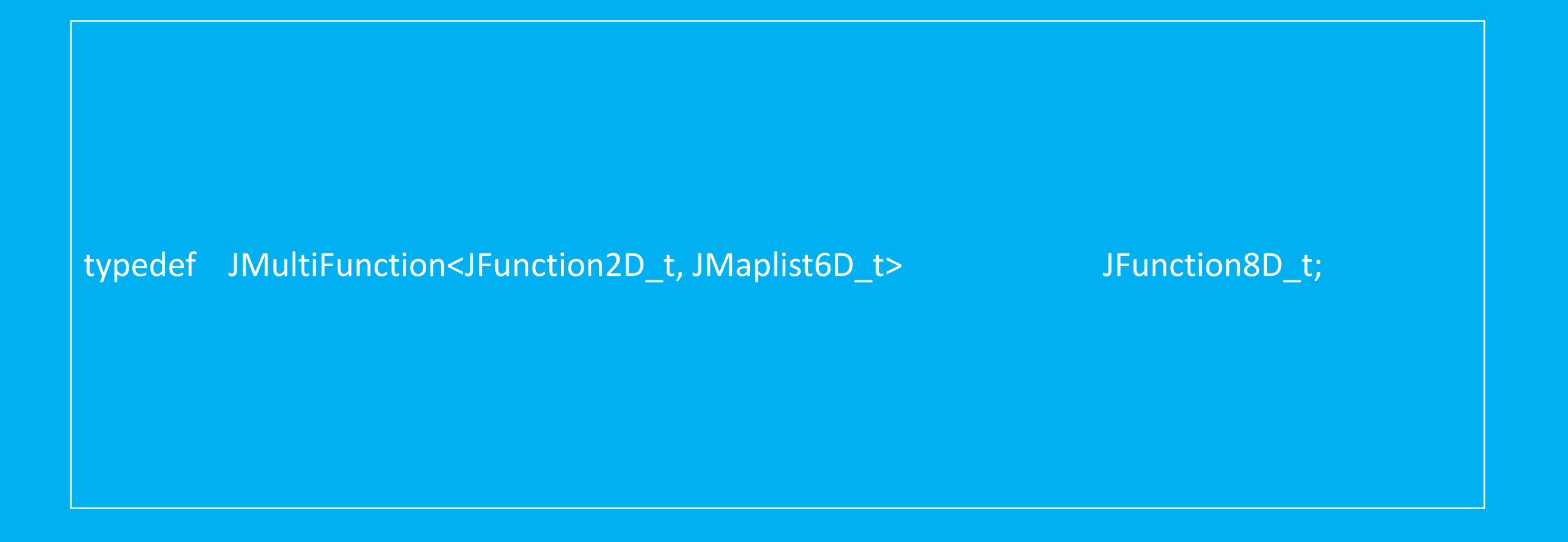

## 6D-interpolator – returning 2D-table

typedef JCollection<element\_type> JCollection1D\_t; typedef JMap<double, JCollection1D\_t> JCollection2D\_t; typedef JConstantFunction1D<double, JCollection2D\_t> JConstantFunction1D\_t;

typedef JMultiFunction<JConstantFunctio1D\_t, JMaplist6D\_t> JFunction6D\_t;

## CPU time

**OscProb** Get oscillation probability... OK 9000 µs elapsed

> **Jpp** Get 2D-function... OK 375 µs elapsed

**Jpp** Get 2D-interpolation... OK 30 µs elapsed

**Jpp** Get 8D-interpolation... OK 450 µs elapsed

#### Random point in neutrino parameter space

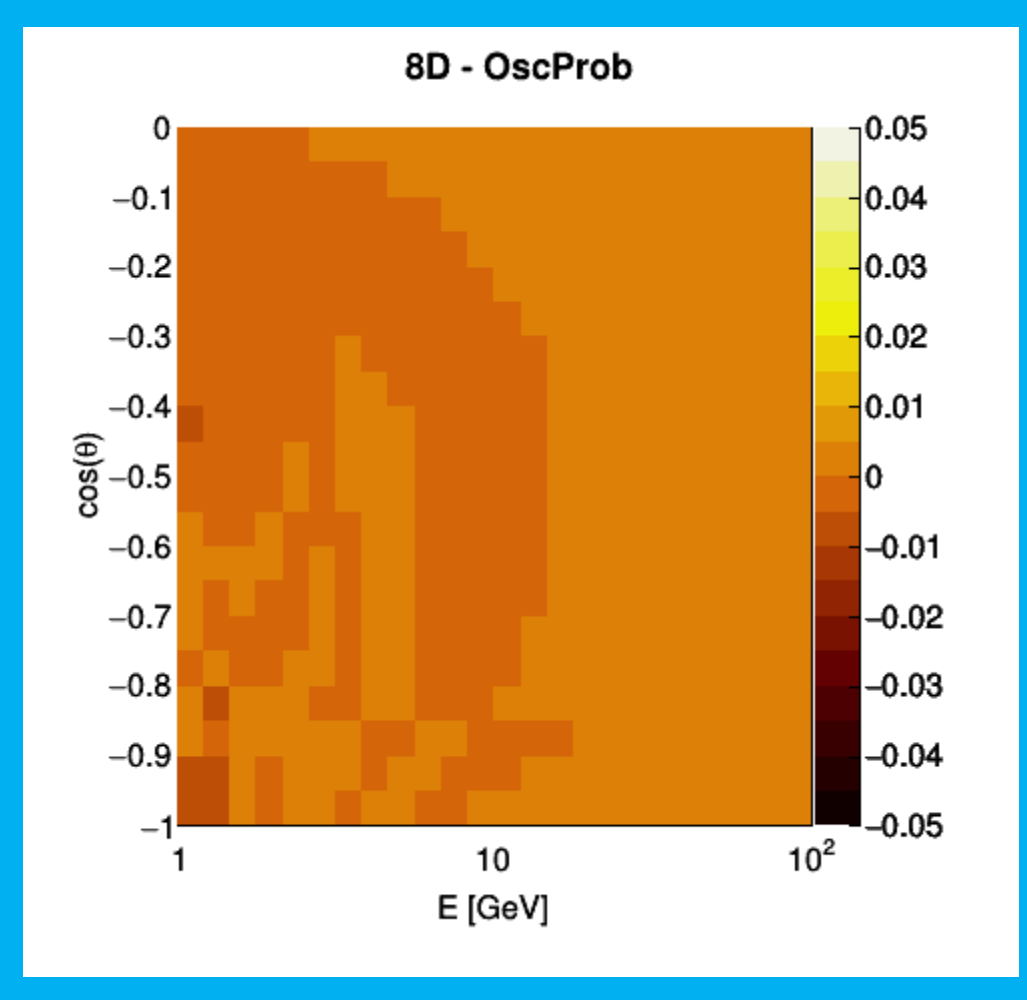

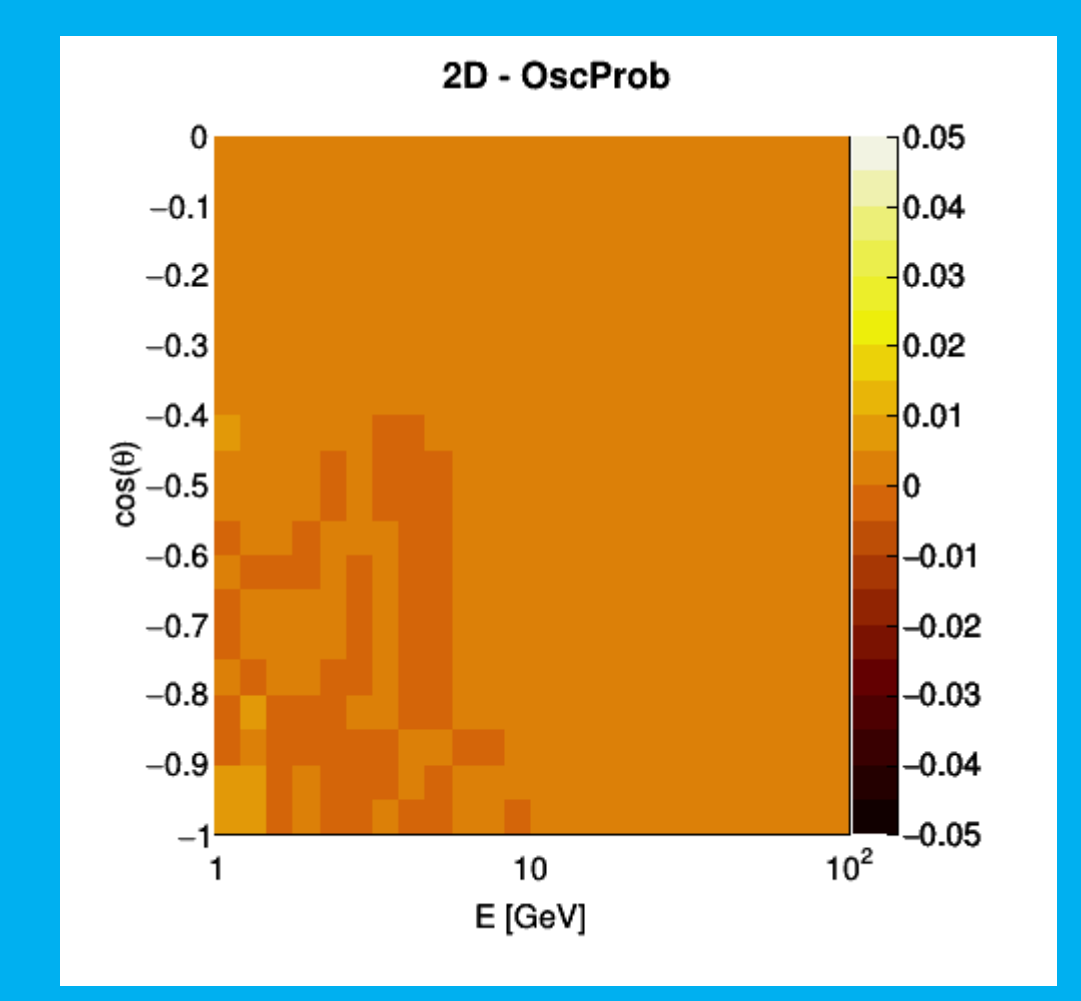

# Part II

- Removing dependence on  $(\sin^2\theta_{12}, \Delta m_{21})$
- Combining 10 oscillation channels ( $\nu$  and  $\bar{\nu}$ )

 $\nu_e \rightarrow \nu_e \quad \nu_e \rightarrow \nu_\mu \quad \nu_e \rightarrow \nu_\tau$ 

 $\overline{v_{\mu} \rightarrow v_{\mu}} \quad \overline{v_{\mu} \rightarrow v_{\tau}}$ 

# 6D-table – containing array

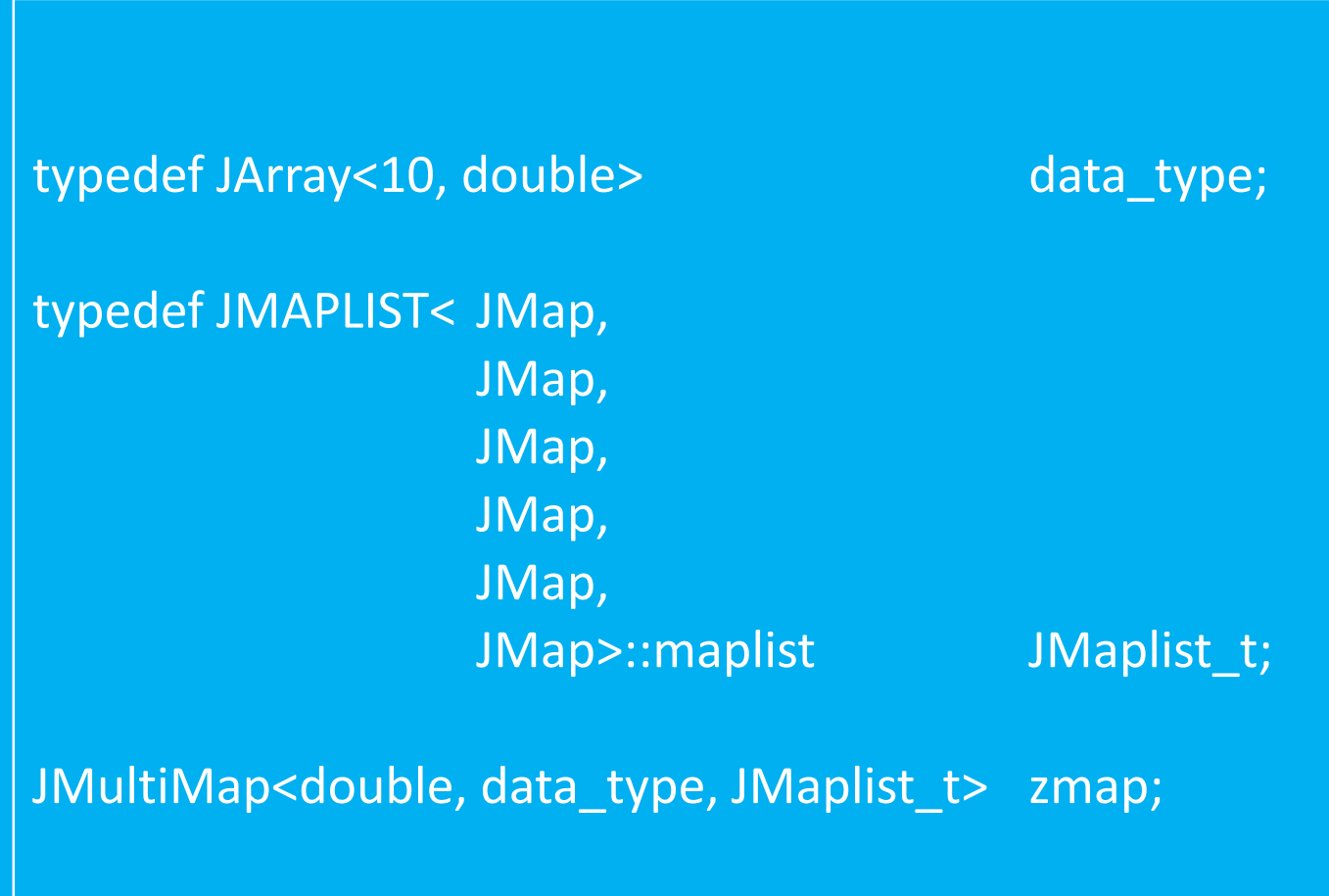

## 2D-interpolator – returning array

typedef JArray<10, double> data\_type; typedef JElement2D<double, data\_type>
element\_type; typedef JPolintFunction1D<0, element\_type, JGridCollection, data\_type> JFunction1D\_t

typedef JMAPLIST<JPolint0FunctionalGridMap>::maplist JMaplist1D\_t; typedef JMultiFunction<JFunction1D\_t, JMaplist1D\_t> JFunction2D\_t;

## 4D-interpolator – template

typedef JMAPLIST< JPolint1FunctionalGridMap, JPolint1FunctionalGridMap, JPolint1FunctionalGridMap, JPolint1FunctionalGridMap>::maplist JMaplist4D\_t;

# 6D-interpolator – returning array

# typedef JMultiFunction<JFunction2D\_t, JMaplist4D\_t> JFunction6D\_t;

## 4D-interpolator – returning 2D-table

typedef JCollection<element\_type> JCollection1D\_t; typedef JMap<double, JCollection1D\_t> JCollection2D\_t; typedef JConstantFunction1D<double, JCollection2D\_t> JConstantFunction1D\_t;

typedef JMultiFunction<JConstantFunction2D\_t, JMaplist6D\_t> JFunction4D\_t;

## CPU time

**OscProb** Get oscillation probability... OK  $200,000$   $\mu s$  elapsed

> **Jpp** Get 2D-function... OK 750 µs elapsed

**Jpp** Get 2D-interpolation... OK 60 ms elapsed

**Jpp** Get 6D-interpolation... OK 950 µs elapsed

Random point in neutrino parameter space

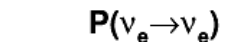

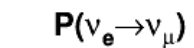

 $P(v_e \rightarrow v_\tau)$ 

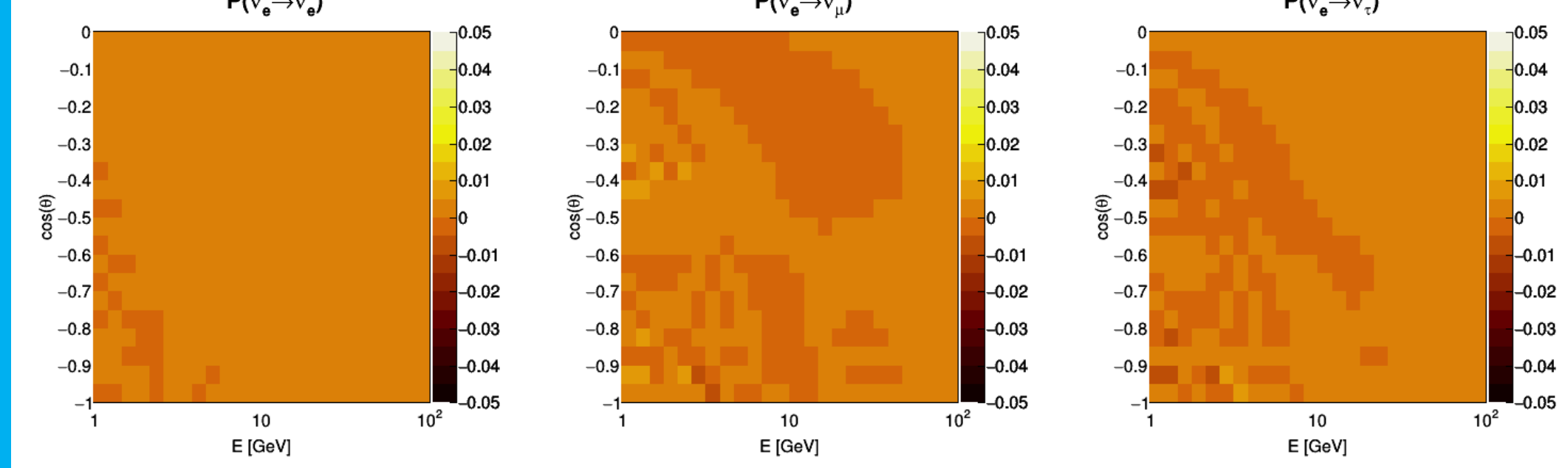

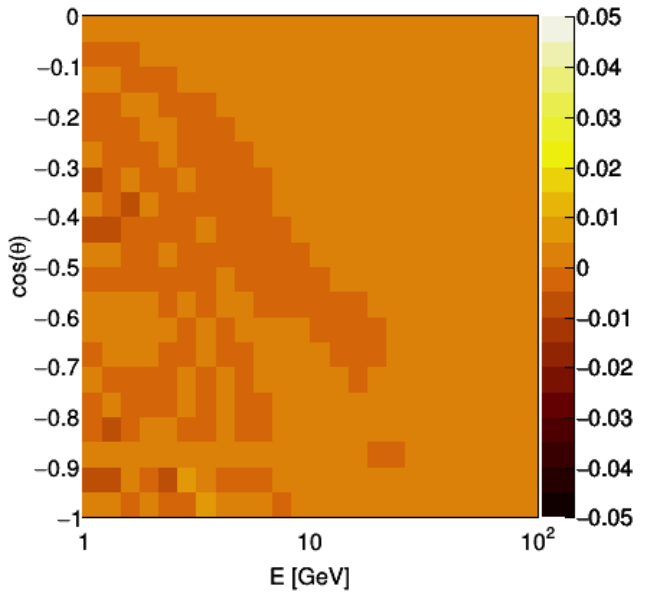

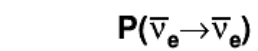

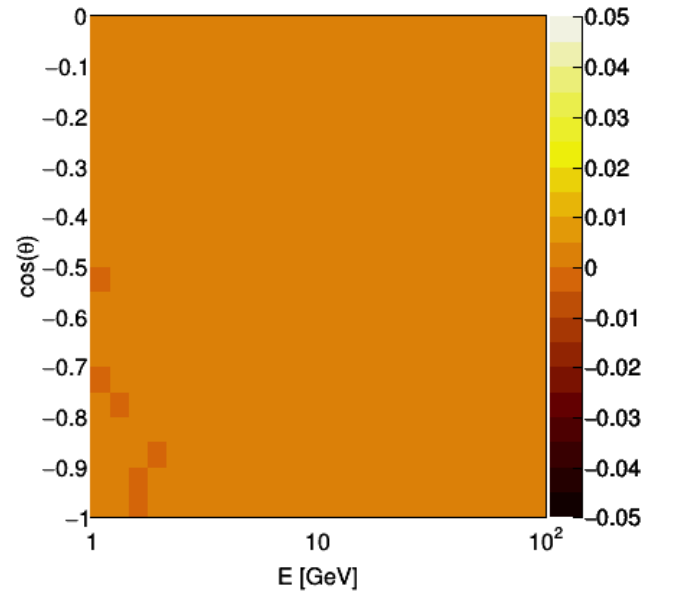

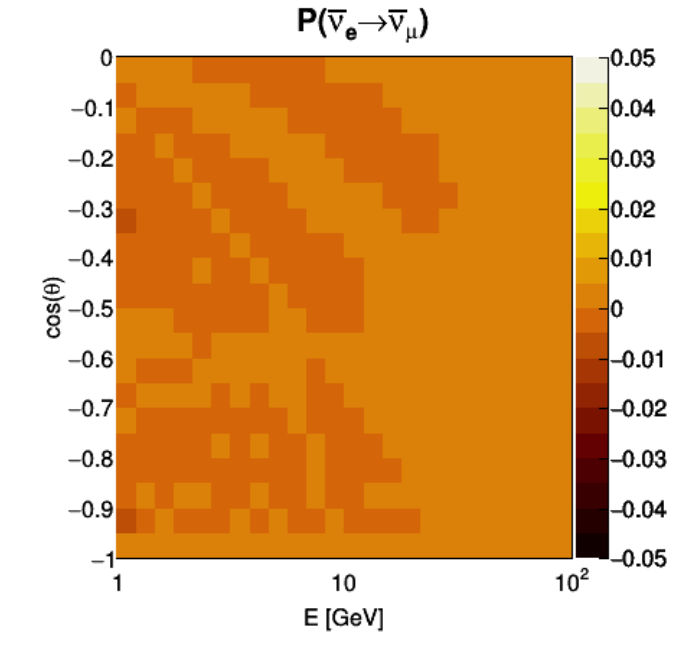

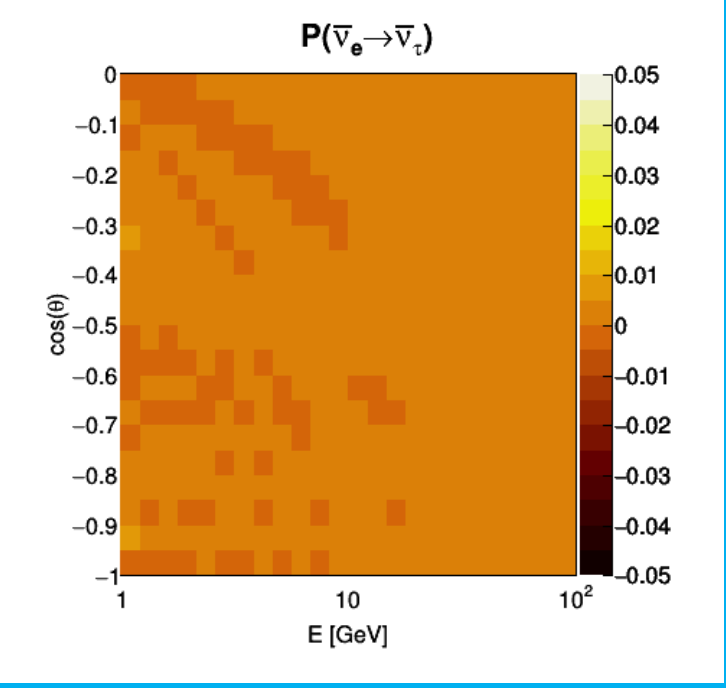

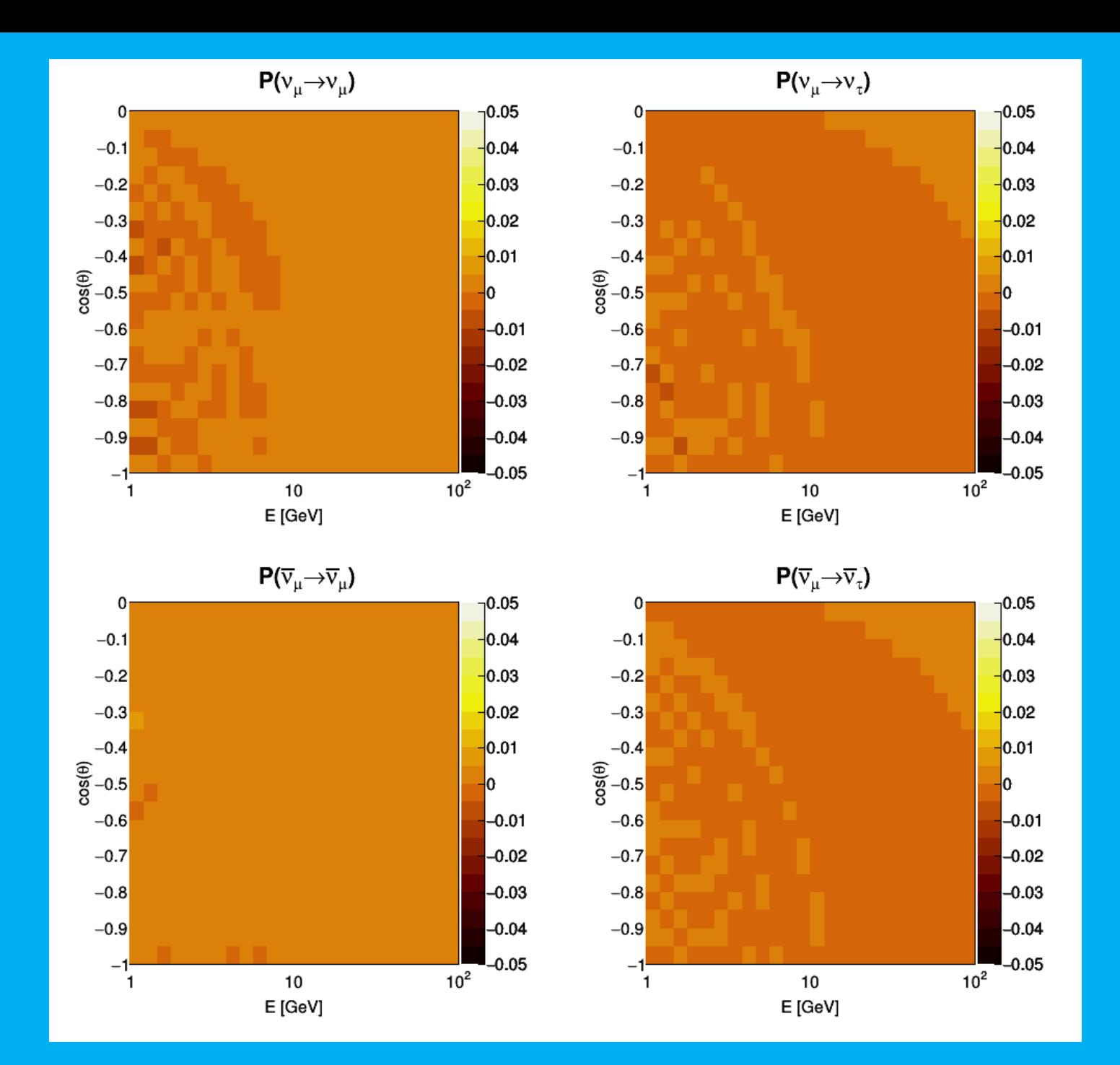

## Summary & Outlook

- Jpp can readily be used to interpolate neutrino oscillation probability
	- 10 100  $\times$  faster than OscProb
	- accuracy  $< 0.02$

- Number of bins and degree of polynomial to be optimised
	- 6D-table  $(7 \times 7 \times 7 \times 7 \times 24 \times 20)$  amounts to about 200 MB
	- 1  $\rightarrow$  0 degree polynomial interpolation  $\Rightarrow$  2  $\times$  faster